## To establish adobe flash player a torrent professional

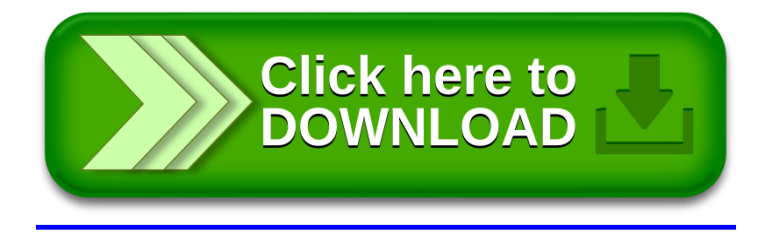